addiscussion, tushu007.com

## << FrontPage 2000>>

<< FrontPage 2000>>

- 13 ISBN 9787508404745
- 10 ISBN 7508404742

作者:徐遥,孙久文,张宏伟

出版时间:2000-10-1

PDF

#### http://www.tushu007.com

#### <<疯狂站长之FrontPage 2000>>

```
1 FrontPage
1.11.2 Intranet
1.3 FrontPage 20001.4 FrontPage
1.411.421.431.44
1.45 Server
1.5 FrontPage
1.5.11.5.2 "
1.5.3 HTML
1.5.41.551.561.5.71.5.81.6 --- FrontPage 2000 Office 20001.7 FrontPage 2000
1.7.11.7.21.7.3 HTML
1.7.41.7.5
1.761.7.71.7.8 FrontPage Office
1.7.9
1.8
 2 Web Page
2.1 WWW
2.1.1 WWW
21.2 \qquad -Home Page
21.321.4 URL
2.2 Web Page
2212.22
223
2.3 Web Page
231
232
```
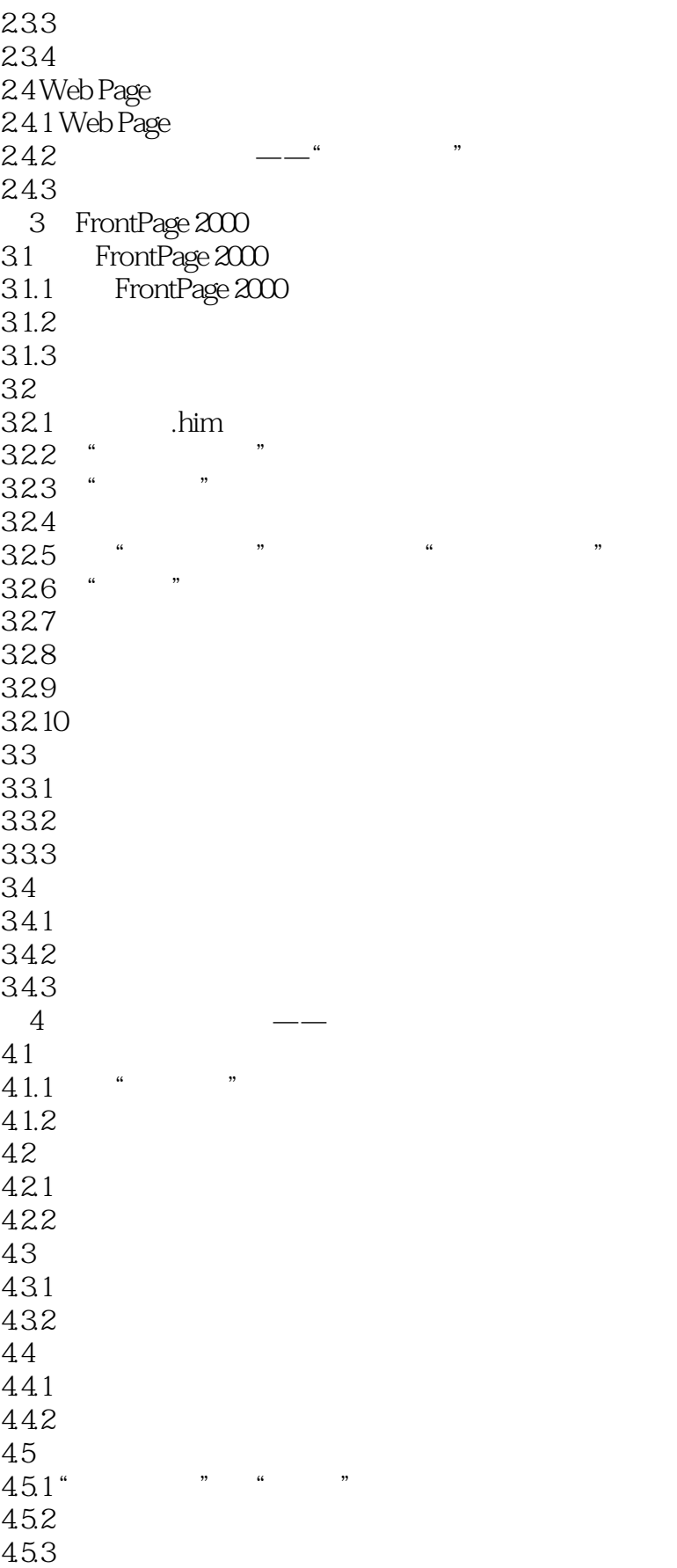

### << FrontPage 2000>>

45.4 46 46.1 46.2 463 4.7 4.7.1  $47.2$ 48 481 482 483  $5$   $\qquad$   $\qquad$  $5.1$  $5.1.1$  GIF  $5.1.2$  JPEG  $5.1.3$ 5.2 5.2.1 5.2.2 5.23 5.3  $54$ 5.41  $542$ 5.43  $5.5$  $5.5.1$  $5.5.2$ 5.6 5.6.1 5.6.2  $5.7$  $6$   $\qquad$   $\qquad$ 6.1 6.1.1 6.1.2 6.2 63 631 632 633 634 6.4 65 65.1 65.2

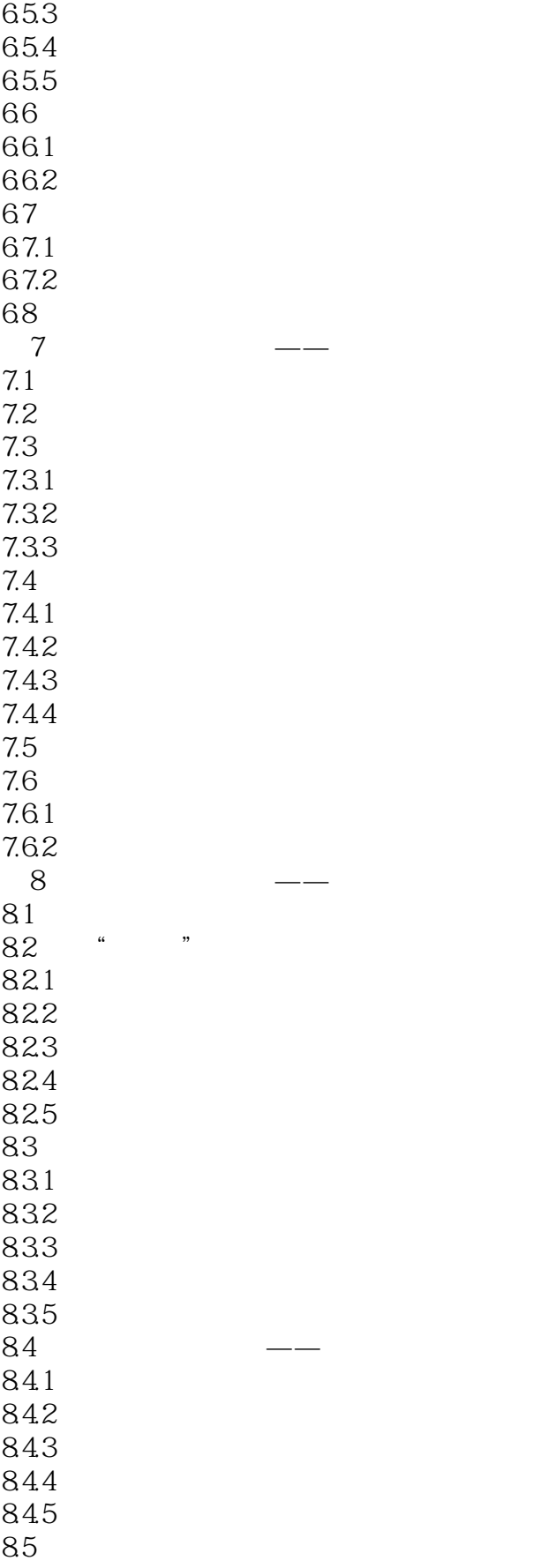

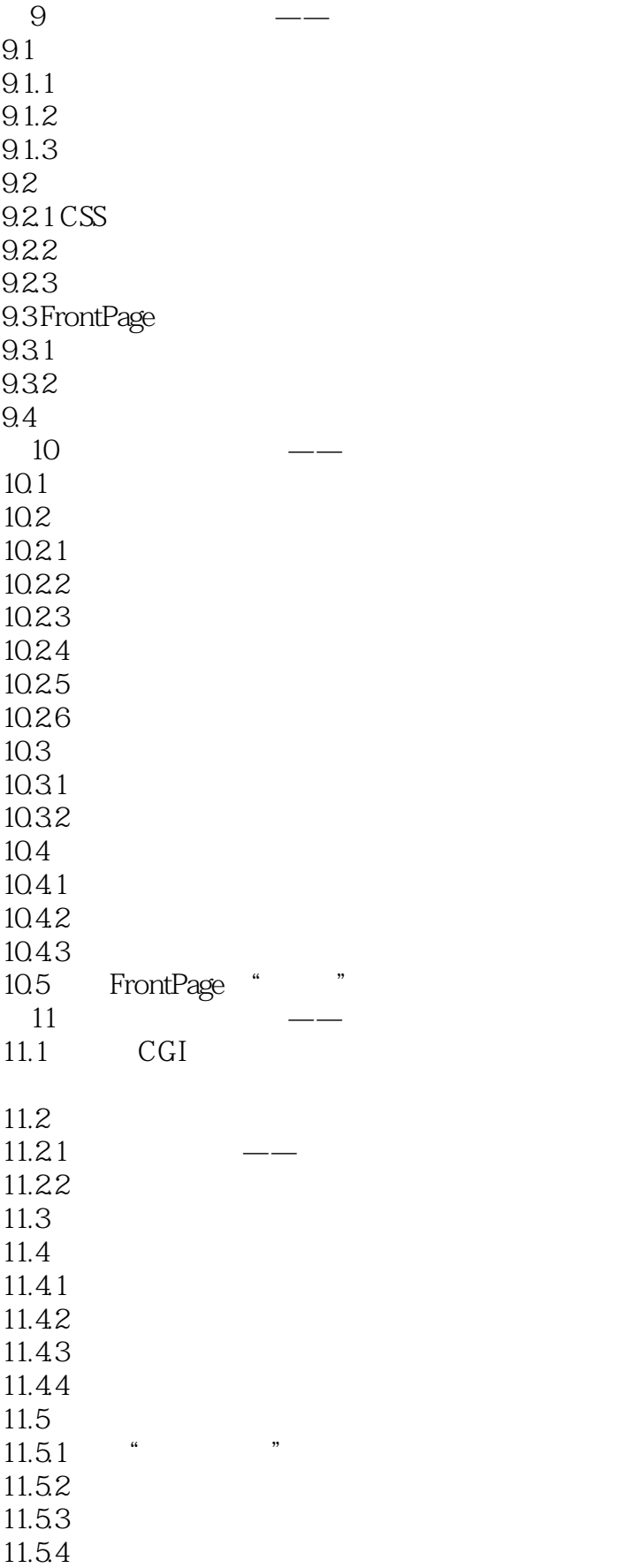

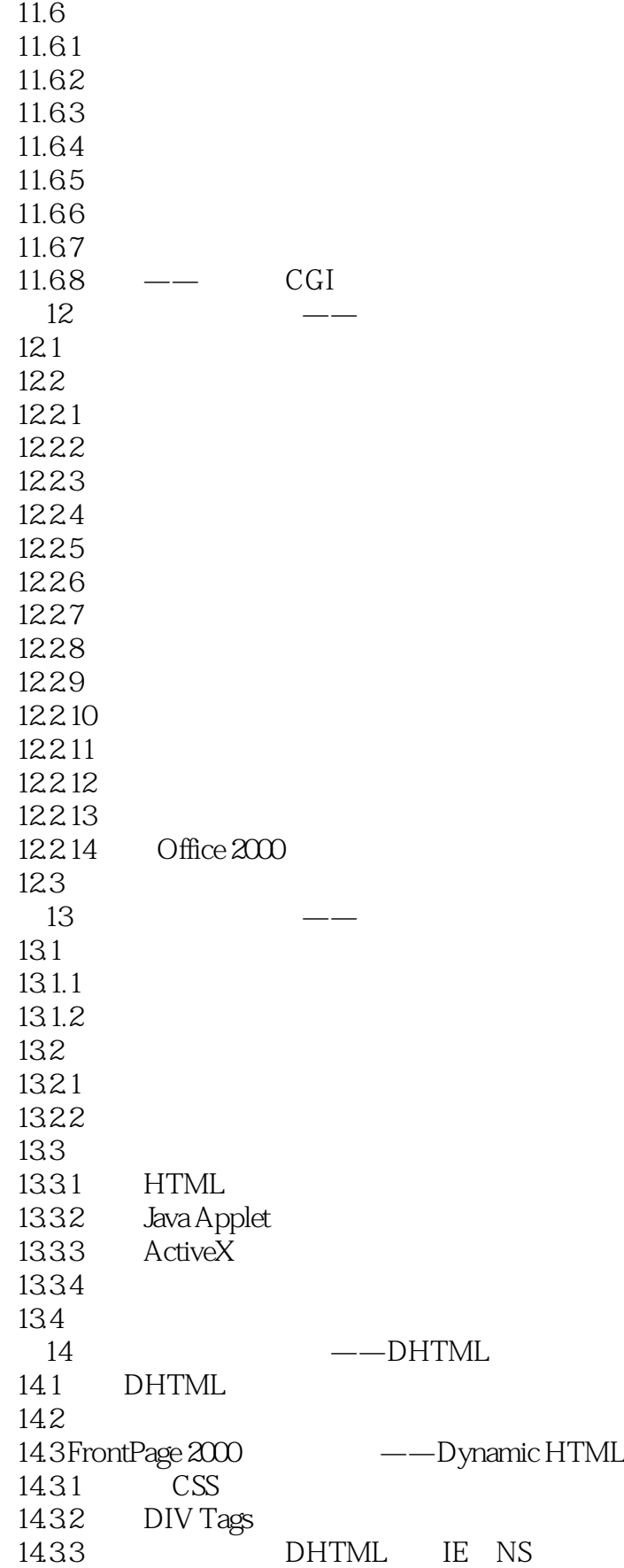

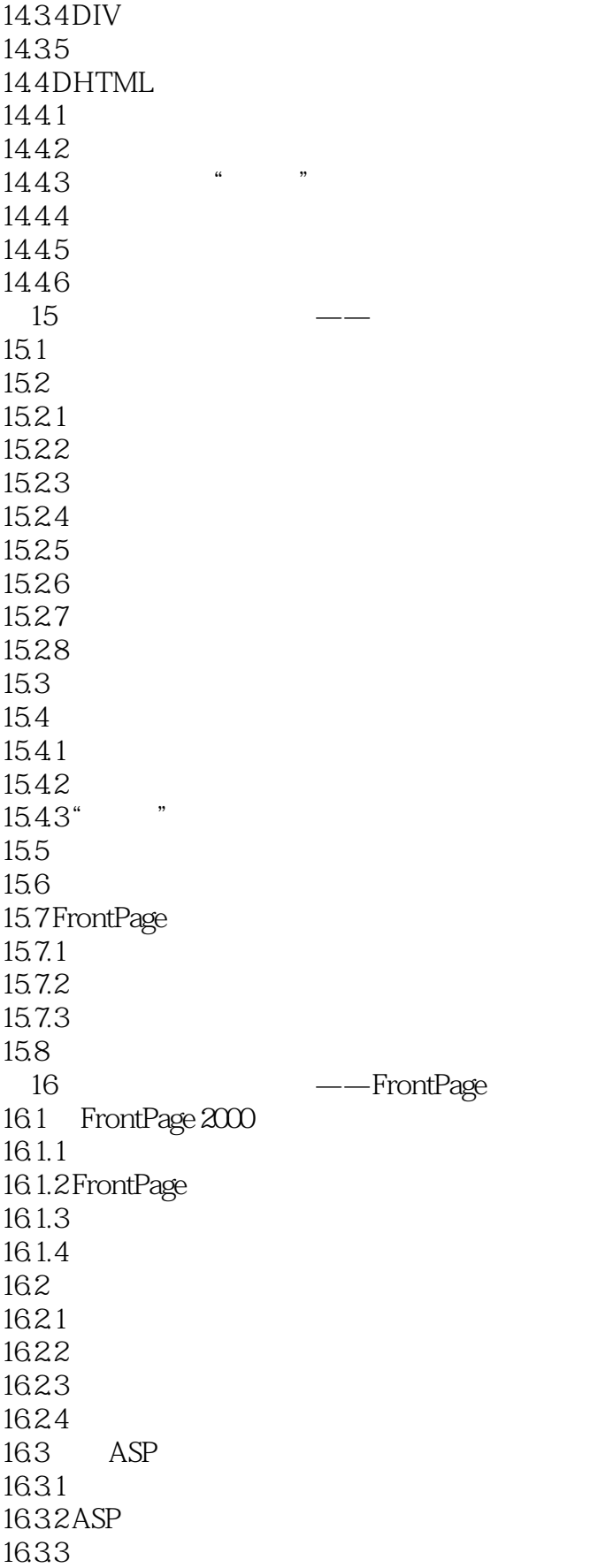

# <<疯狂站长之FrontPage 2000>>

第17章 笑傲江湖第十四招——FrontPage 2000与Office 2000 17.1 Office 2000 17.2 Word 2000 Web 17.3 Excel 2000 Web 17.4 PowerPoint 2000 Web 17.4.1 PowerPoint 17.42 17.43 17.5 Access 2000 Web 17.6

# <<疯狂站长之FrontPage 2000>>

本站所提供下载的PDF图书仅提供预览和简介,请支持正版图书。

更多资源请访问:http://www.tushu007.com